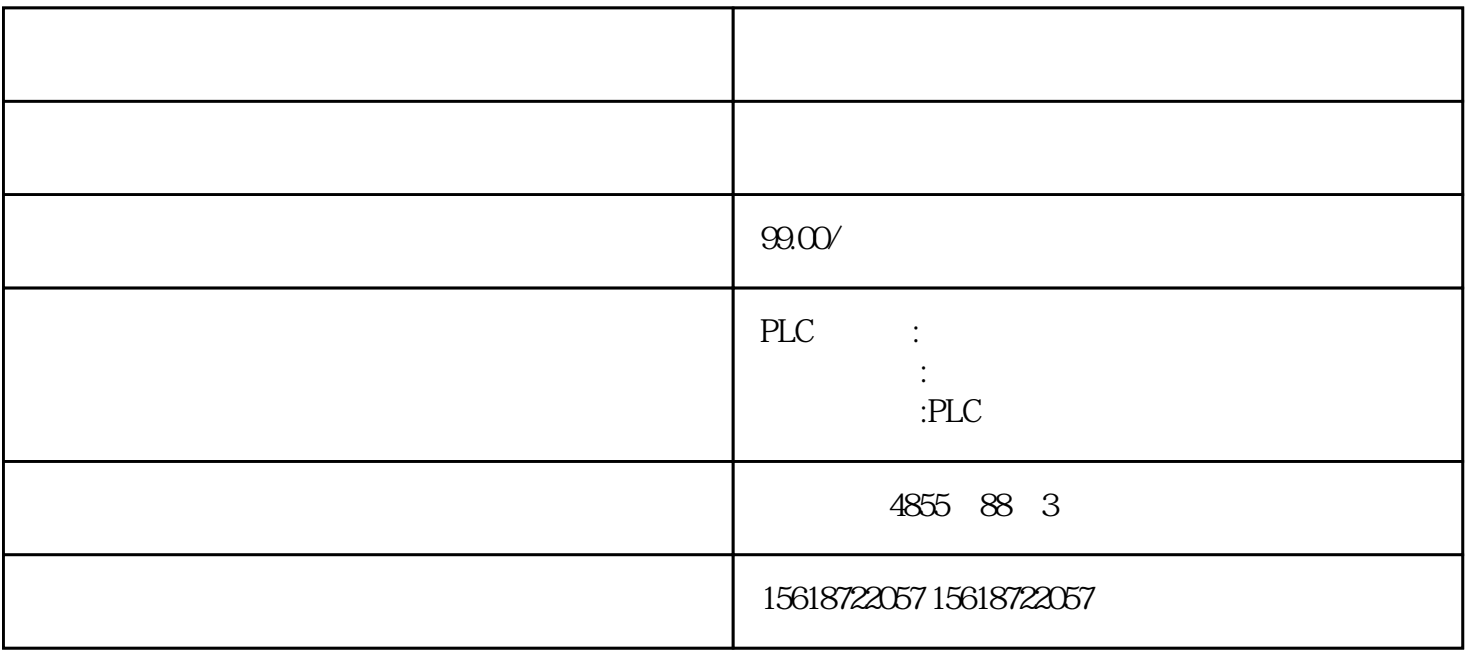

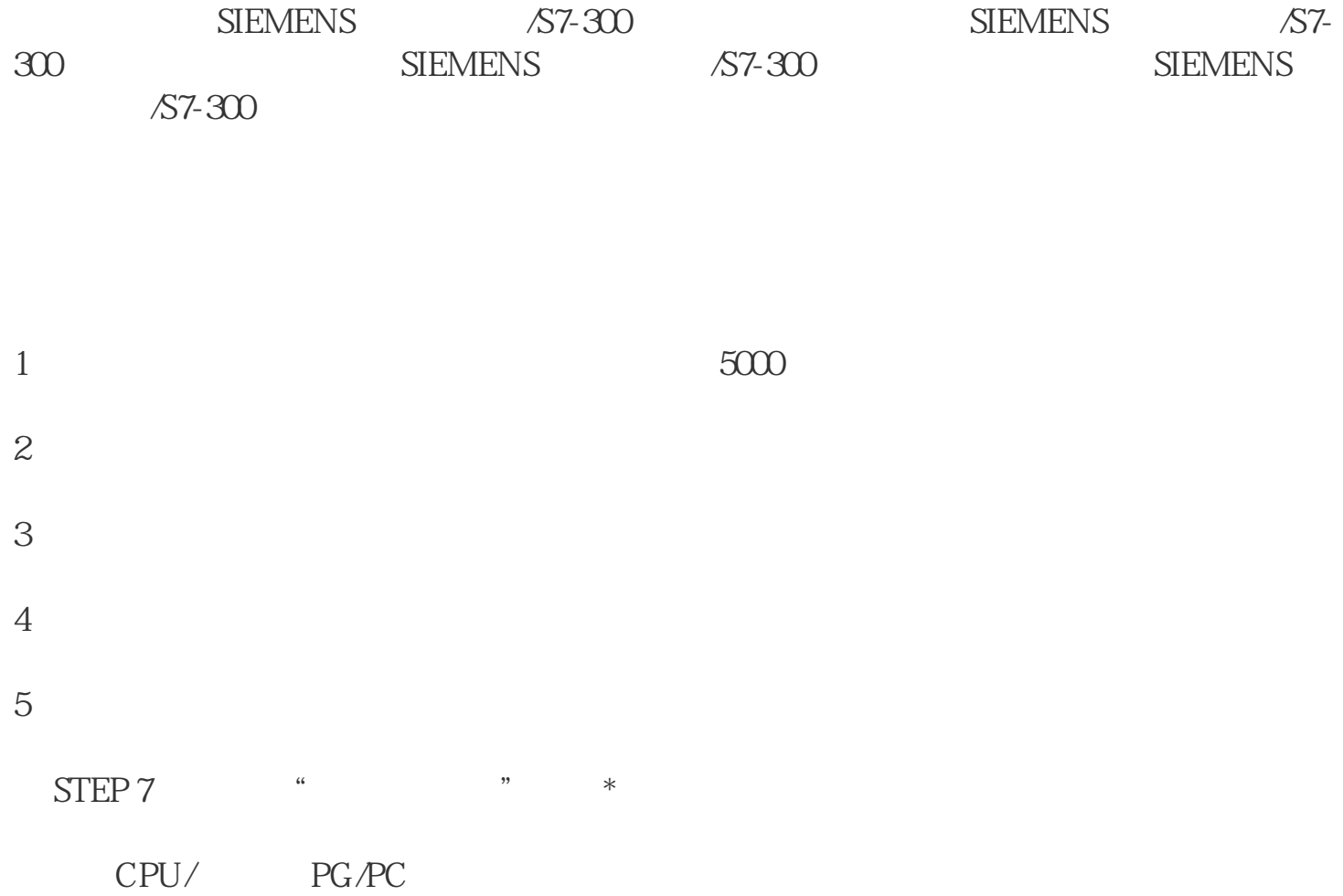

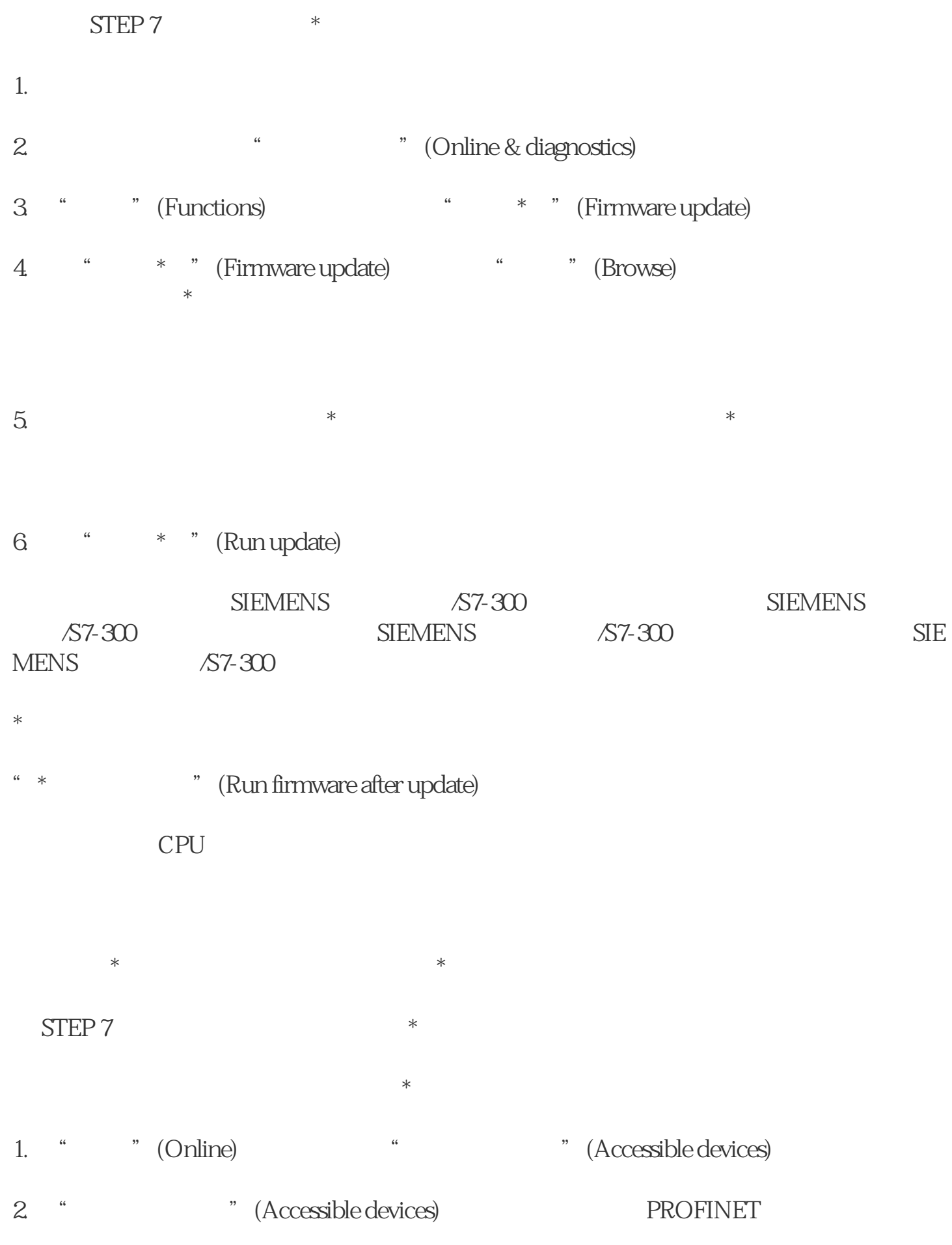

 $3 \times$ 

" (Show)

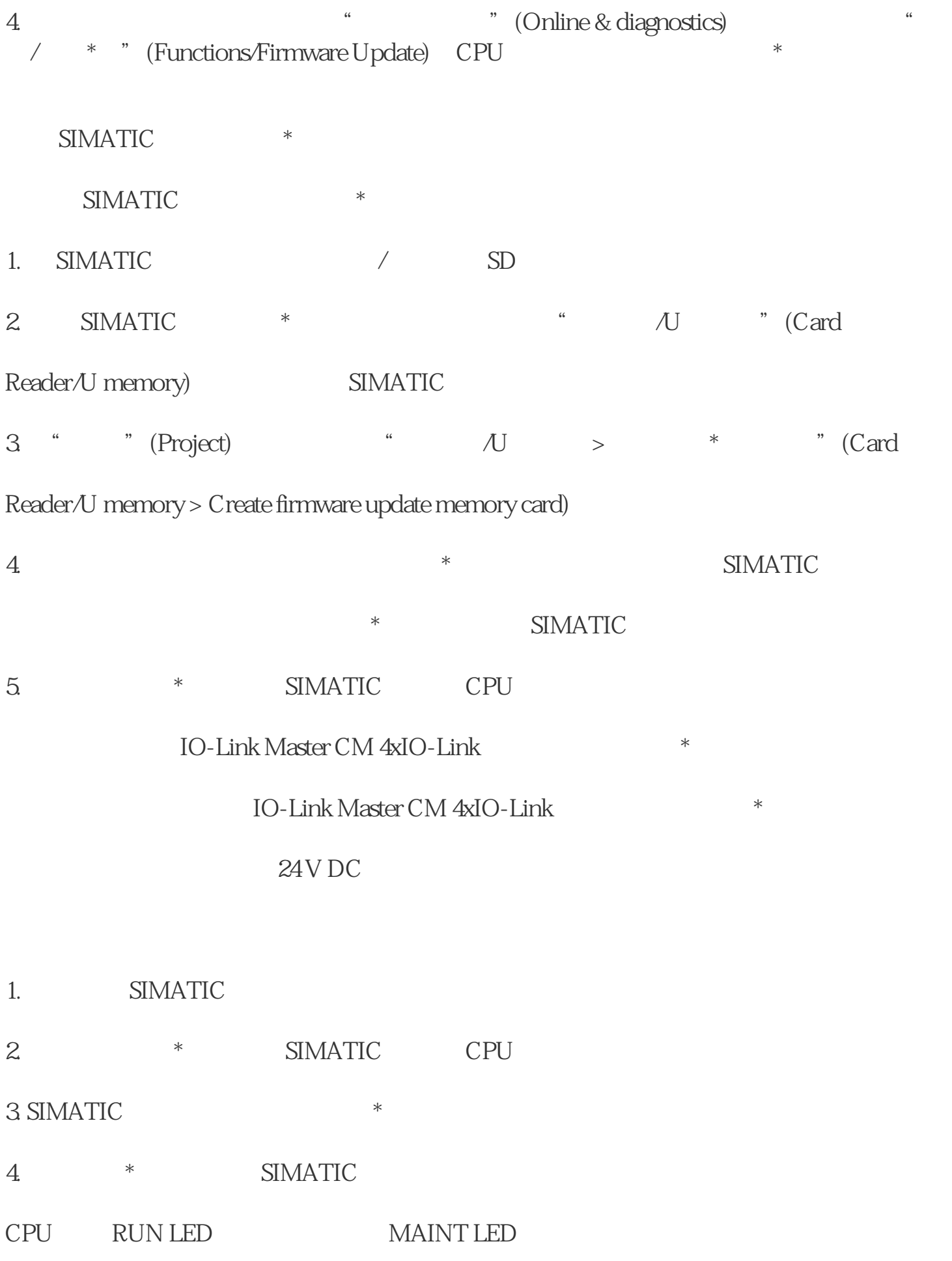

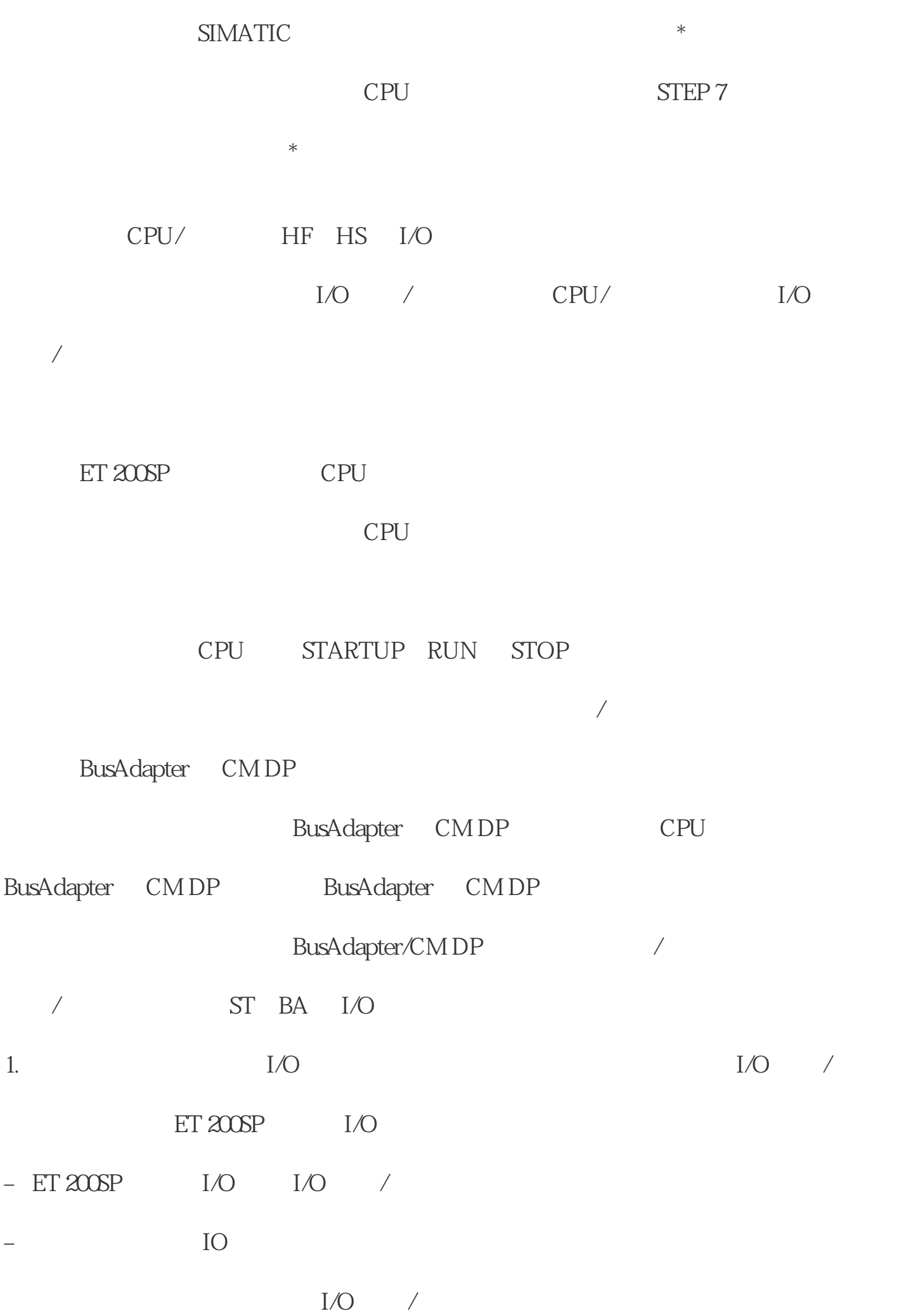

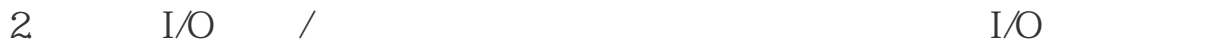

 $I/O$  /

 $11.4 \hspace{1.5cm} \text{I/O} \hspace{1.5cm} \text{/}$  $I/O$  /

 $\sqrt{2}$ 

 $ET 200SP$   $I/O$ 

/ AI Energy Meter ST

 $ET 200SP$   $I/O$ 

AI Energy Meter ST: ?

?

AI Energy Meter ST

UL1-UL3